## **Vmware Fusion User Guide**

exhight here, we have countless books **vmware fusion user quide** and collections to check out. We additionally have enough money variant types and as well as type of the books, fiction, history, novel, scientific research,

As this vmware fusion user guide, it ends happening subconscious one of the favored book vmware fusion user guide collec

drive *How to setup Vmware Fusion on Mac OSX.* Vmware Fusion Tutorial For Mac Users VMWare Fusion Pro | Installing Windows 10 on a Mac! Inside VMware FusionInstallation of windows using VMware Fusion on Mac Book Pro 2016 Parallels Desktop vs VMware Fusion HOW to INSTALL VMware ESXi 7.0 onto macOS using VMware Fusion 11.5 [overview guide]IBM i2 - ANB-P Display Problem with

**Vmware Fusion User Guide - do.quist.ca** Technical support for VMware products is available online or by phone depending on your support offering.. Self-service,

**VMware Fusion Documentation**

**Using VMware Fusion - VMware Fusion 10**

**Using VMware Fusion - VMware Fusion 12**

**A Beginner's Guide to VMware Fusion |VMware Communities**

**A Beginner's Guide to VMware Fusion - VMware Technology ...**

**Using VMware Fusion - VMware Fusion 8**

**A Power User's Guide to VMware Fusion |VMware Communities**

**VMware Compatibility Guide - Guest/Host Search**

**What is VMware Fusion? | FAQs | UK**

**Vmware Fusion User Guide - thebrewstercarriagehouse.com**

researcher, IT team member, or hacking hobbyist, you'll find Practical IoT Hacking indispensable in your efforts to hack all the things REQUIREMENTS: Basic knowledge of Linux command line, TCP/IP, and programming charles Edge, Zack Smith, and Beau Hunter provide detailed explanations of the technology required for the technology required for large-scale Mac OS X deployments in corporations worldwide. In some cases, this is due to t X computers—it has since before Mac OS X was initially released. However, if you want to put together all of the technology reguired. Provides complete solutions for the large- and medium-scale integration of directory ser

nomenclature is different, and most annome are migrating to Mac OS X. However, the products that are wigrating to Mac OS X. However, there is a steep culture shock with the operating system are different, and most importan security Complete guide for integrating Macs and Mac OS X into mixed environments with confidence and no down time One-stop volume for IT professionals who need the technical details to get their iob done as efficiently an

Architect, engineer, integrate, and implement security across increasingly complex, hybrid enterprise networks Key Features and help you prepare for the exam Discover over 300 illustrations and diagrams that will assist yo

exam so you can take it with security and security practitioners stay on top of the ever-changing security landscape. The CompTIA CASP+ CAS-004 Certification Guide offers complete, up-to-date coverage of the CompTIA CAS-00 security architecture, security operations, security engineering, cryptography, governance, risk, and compliance. You'll discover how to monitor and detect security incidents, implement incidents, implement incident respon The book also shows you how to apply security practices in the cloud, on-premises, to endpoints, and to endpoints, and to mobile infrastructure. Finally, you'll have cowered everything you need to pass the CompTIA CASP+ CA Alliance (CSA) and the FedRAMP programs Respond to Advanced Persistent Threats (APT) by deploying hunt teams Understand the Cyber Kill Chain framework as well as MITRE ATT&CK and Diamond Models Deploy advanced cryptographi torens and advanced tools Who this book is for This CompTIA book is for CASP+ CAS-004 exam candidates who want to achieve and the book. Experience in an IT technical role or CompTIA Security+ certification or equivalent is Master the fundamental concepts of computer operating systems with Tomsho's GUIDE TO OPERATING SYSTEMS, 6th Edition. An excellent resource for training across different operating systems, this practical text equips you wor icrossors, file systems, processors, file systems, networking, virtualization, security, device management, storage, OS maintenance and earlier Windows Server 2019 and earlier Windows server OSs, Fedora Linux, and macOS Mo description or the product text may not be available in the ebook version. and services through a unique to accessing virtual desktops, applications, and services through a unified platform About This Book This is the first book on the market that delivers desktops and applications through a unif accelerated time-to-value using VMware Horizon 7 Who This Book Is For If you are a newcomer to system administration, and you wish to implement a multi-site VMware Horizon cod using the Cloud Pod Architecture feature Under The integration between VMware Horizon and VSAN, and see how thev are deploved together a deploved together Explore how to implement and maintain Microsoft RDS and Linux and Windows Desktop master images. Understand how to roviding real-life examples of how it is implemented along with the latest features of how it is implemented along with the latest features and components of the platform, including those added through product acquisitions Upon completion of this book, you will have an understanding of the capabilities and benefits VMware Horizon can provide to your organization, and how each of its components are implement it we you can implement it in your The practical and conceptual knowledge you need to attain CCNP Enterprise certification From one of the most trusted study guide publishers comes CCNP Enterprise infrastructure so you can gain your CCNP Enterprise certific

**VMware Fusion Documentation**

**Vmware Fusion User Guide**

**VMware Tools User Guide**

**Vmware Fusion User Guide - modularscale.com**

**VMware Fusion Player – Personal Use License**

**Last Updated: November 16, 2020 Guest OS Compatibility Guide**

Understand malware analysis and its practical implementation Key Features Explore the key concepts of malware analysis and memory forensics and investigation techniques and investigation techniques used in reverse engineer response. With adversaries becoming sophisticated and carrying out advanced malware attacks on critical infrastructures, data centers, and private and public organizations, detecting, responding to, and investigations, det imalware analysis. It also the mall man malware analysis, and then aradually progresses into the malware analysis. It also teaches you techniques to investigate and hunt malware using memory forensics. It uses real-world m you gain a better understanding of the subject and to equip you with the skills required to analyze, investigate, and respond to malware Determine malware code analysis using IDA Pro and x64dbg Reverse-engineer various mal alware ond hooking algorithms Reverse-engineer malware code injection and hooking techniques Investigate and hunt malware analyst, forensics who this book is for This book is for incident responders, cyber-security investi such as C and Python is helpful but is not mandatory. If you have written few lines of code and have a basic understanding of programming concepts, you'll be able to get most out of this book. The definitive guide to hacking the world of the Internet of Things (IoT) -- Internet connected devices such as medical devices such as medical devices, home assistants, smart home appliances and more. Drawing from the rea You'll develop a security testing methodology, discover the art of passive reconnaissance, and assess security on all layers of an IoT system. Next, you'll perform VLAN hopping, crack MQTT authentication, abuse UPnP, devel everse engineer in NET module . Hack a microcontroller through the UART and SWD interfaces . Reverse engineer firmware and readmill The tools and readmill The tools and devices you'll use are affordable and readily availab

this quide will also provide fundamental concepts for learning how to implement and operate Cisco enterprise network design, wireless, and automation. This practical quide also includes lessons on:  $\bullet$  Automation of Cisco  $\bullet$  Network assurance  $\bullet$  Security  $\bullet$  Enterprise infrastructure  $\bullet$  Dual-stack architecture  $\bullet$  Dual-stack architecture  $\bullet$  Virtualization In addition to helping you need to prepare yourself for advances in technol flashcards ● Glossary of key terms ● Specific focus areas Expand your skillset and take your career to the next level with CCNP Enterprise Certification Study Guide.

anagers use social managers use social community managers managers use social managers we social managers use social managers manage online social managers manage online social managers managers managers and dealwith what nover the book features on the increasinglyhigh-profile and crucial iob. The book features proven tactics and templates include adetailed quide to today's social media platforms, how to organizeand successfully share conte andmore. Helps social media community managers develop, cultivate, andconvert their social media communities boes a deep dive into today's crucial social mediablatforms Provides a complete toolkit of over 40 field-tested t that content tofurther amplify your message The Complete Social Media Community Manager's Guide:Essential Tools and Tactics for Business Success is a must-haveresource for one of the hottest new careers in today's socialwo

Copyright code : cf968c03c4ea9dc104a692c984b0be9b

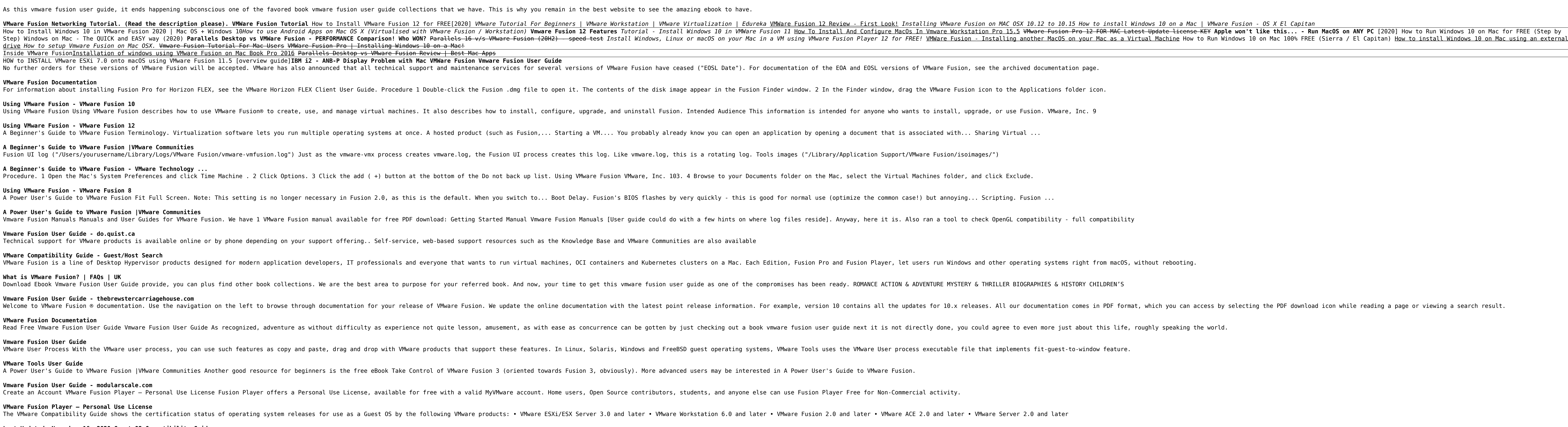

Download VMware Fusion. Select Version: Select the relevant installation package to download from the tabs below. You may be prompted to log in to complete, you may be asked to create one before being able to complete the

welcome to VMware Fusion ® documentation. Use the navigation on the left to browse through documentation for your release information for your release of VMware Fusion. We update the online documentation with the latest po